# *Ex*rteneonline **CURSO DE PROCREATE PARA ILUSTRACIÓN**

### Desarrollo del Curso y Objetivos

La Ilustración profesional requiere el manejo de muchas herramientas que faciliten el trabajo y ofrezcan nuevas maneras de trabajar. Una de esas herramientas es el software de creación gráfica Procreate.

La forma de trabajo tradicional sobre papel, no riñe con el uso del ordenador o Tablet, sino que se beneficia de las aplicaciones digitales para conseguir acabados más rápidos y con mayor comodidad, dirigidas a la Ilustración.

El Procreate es un editor gráfico que fue diseñado para usarse en los iPad. Se trata de un programa muy potente que cuenta con características profesionales.

El método de aprendizaje se realiza a través de videoconferencias en directo en un aula virtual. Los profesores imparten durante la clase virtual los contenidos teóricos para pasar a la práctica con ejercicios que van a tener un seguimiento directo del tutor con las correcciones e incorporaciones necesarias. Tienes acceso a la grabación de las clases para que no te pierdas nada en caso de no haber podido asistir a alguna.

Las clases están organizadas en grupos de máximo 13 personas, de manera que el profesor puede ofrecer el tiempo y la dedicación suficientes a cada alumnx.

Nuestro modelo de Formación Online lleva más de 14 años evolucionando y formando creativos en numerosas áreas especializadas de la Imagen Gráfica.

### Duración total

94 horas totales

ī

### Materias impartidas

Procreate. El dibujo. El trazo. El boceto. Creación de personajes. Dibujo de Figura. Técnicas de creatividad. Técnicas de color. La luz. La sombra. Entonación.Técnicas mixtas. Línea. Tratamiento de imagen fotográfica. Expresión. Perspectiva cónica. El punto de vista. Este Curso se imparte asistido con la realización de ejercicios prácticos

### Precio total de contado Curso Académico 2024-25

Total: 880 €

Para matricularte debes de abonar 280 € como reserva de plaza, por transferencia bancaria, Paypal o con tarjeta en la secretaría de la escuela. Esta cantidad se descuenta del importe total. Solicita información para fórmulas de pago aplazadas en informacion@arteneo.com

## Ventajas de nuestros Cursos Online

- 1. Máximo de 13 alumnxs por grupo
- 2. Clases en Directo con el profesor (Webinar)
- 3. Acceso desde el Campus Virtual a las clases grabadas
- 4. Acceso a Bolsa de Empleo para nuestrxs alumnxs
- 5. Programas de estudios complementarios que permiten avanzar en tu aprendizaje
- 6. Profesores profesionales en cada materia
- 7. Sin limitación por la distancia
- 8. Descuento por pago de contado o financiación sin cargo
- 9. 14 años de experiencia en la Enseñanza e-learning

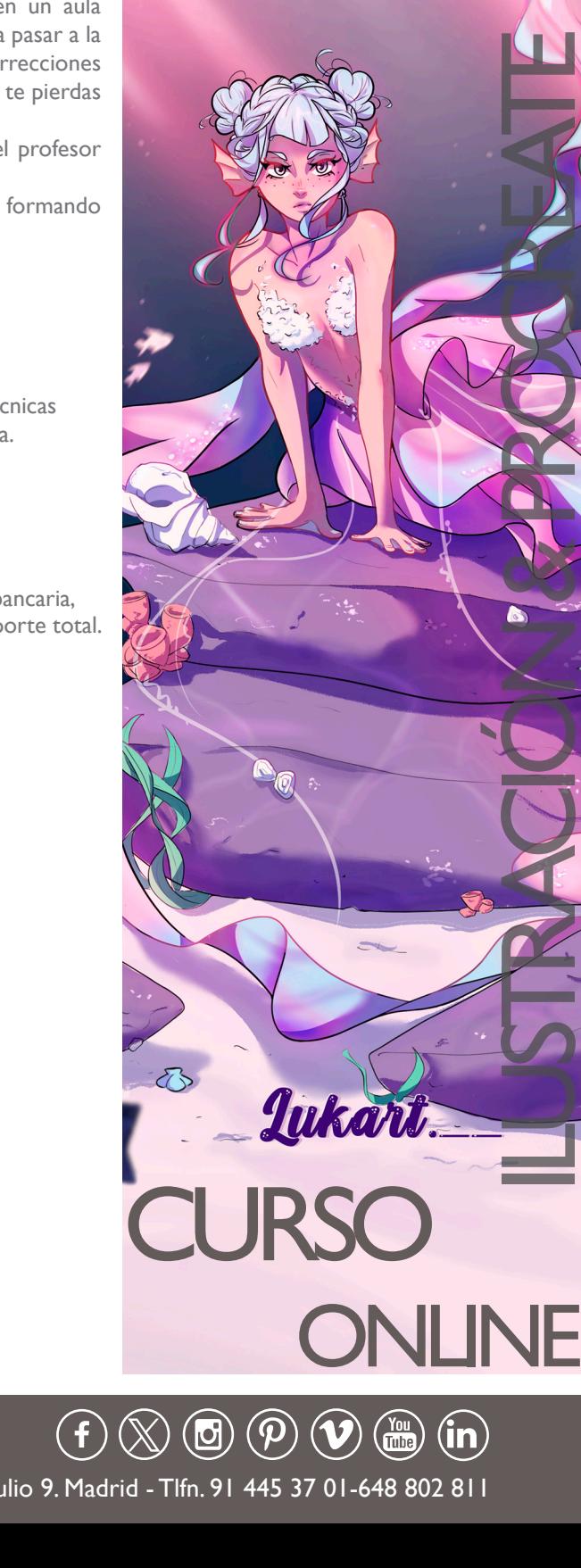

ONA

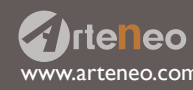

www.arteneo.com C/Raimundo Lulio 9. Madrid - Tlfn. 91 445 37 01-648 802 811

## **Z**rteneonline **CURSO DE PROCREATE PARA ILUSTRACIÓN**

### Técnicas y Conceptos de Ilustración

Este Curso se imparte asistido con la realización de ejercicios prácticos

• El dibujo

ī

- El trazo
- El boceto
- La línea y su técnica
- Tipos de expresión
- Teoría del color
- Aplicaciones de color
- Lenguaje cinematográfico
- Técnicas de creatividad

#### Creación de personajes

- El encaje y la línea de ritmo en la construcción de personajes
- Dibujando manos y pies de personajes
- Ojos
- Bocas
- Narices y orejas
- Vestuario
- Pliegues y arrugas

#### **Procreate**

- Interfaz
- Calibrado externo del IPad
- Manejo de la galería y navegación
- Importar y exportar archivos
- Creación de documentos. Tamaño y resolución
- Procreate en multitarea
- Referencias y Documentación
- Herramientas
- Ventana de Acciones
- Cortar, copiar y pegar
- Manipular el lienzo
- Girar y redimensionar
- Compartir y exportar
- Pinceles
- Acciones
- Mezclas de color
- Texturizar, fundir, etc
- Importar y exportar pinceles
- Modificar pinceles
- Herramienta dedo
- Las gomas de borrar. Opciones y efectos creativos
- Las capas
- Gestión de las capas
- Capas: Crear, agrupar, mover, fundir, bloquear, etc
- Máscaras de capa
- Capas de referencia
- Modos de fusión de capas
- La rueda de color Introducción
- Paletas
- La luz y la sombra
- El volumen de las formas

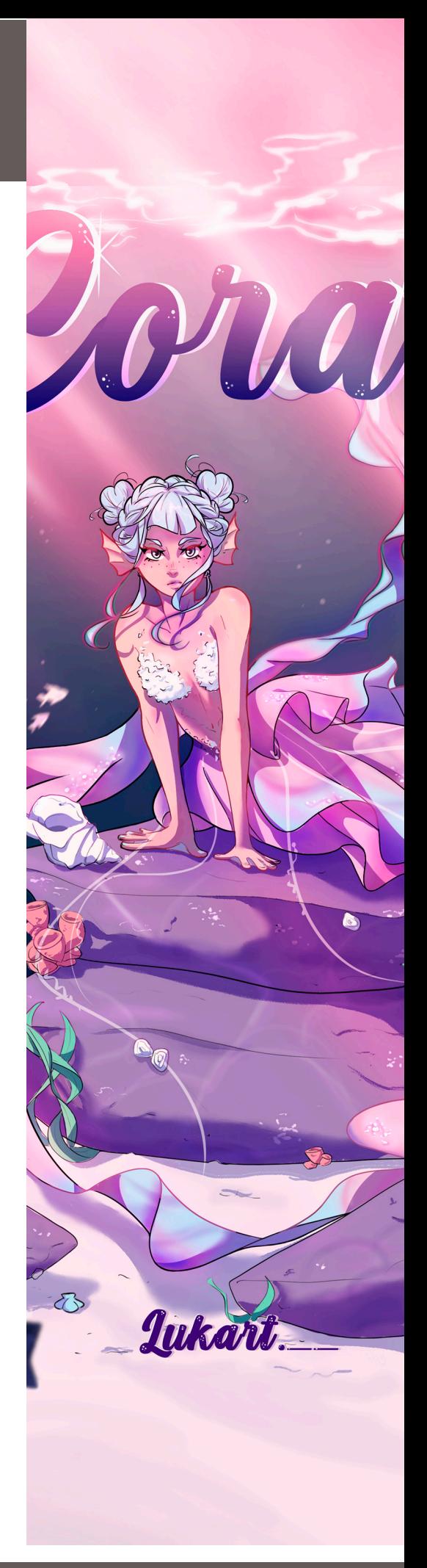

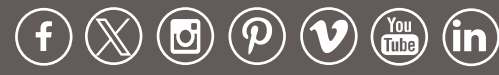

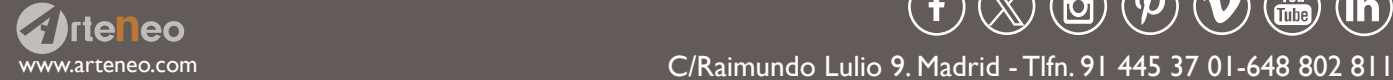

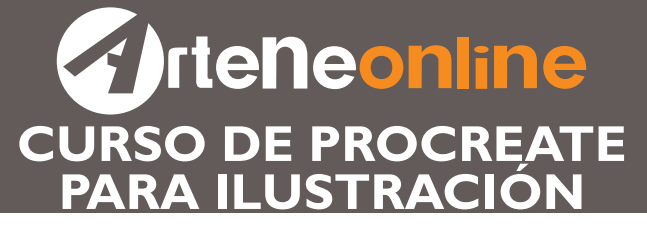

### Dibujo artístico

- Presentación. Materias
- Nociones de proporción y encaje
- Dibujar el muñeco óseo
- El emblocado

ī

- Ejes de acción
- La línea de ritmo
- El canon masculino y femenino
- La cabeza

La Escuela de Imagen ARTENEO está constituida como sociedad con el nombre de Arteneo Imagen S.L. con C.I.F B-84539386, registrada en Madrid (España) en la Declaración Censal del Ministerio de Hacienda con el IAE 933.9, código de actividad CNAE 8544 y licencia de Actividad Educativa expedida por el Ayuntamiento de Madrid. Nuestra enseñanza es de carácter profesional y se enmarca como enseñanzas que no conducen a la obtención de un título con valor oficial. Desde hace 20 años, nuestra fórmula pedagógica enfatiza en la profesionalización del alumnado para su proyección laboral, con la mejor calidad formativa impartida por docentes cualificados. Al finalizar los estudios, se hace entrega de un título propio con valor a efectos profesionales, donde consta el número de horas lectivas del programa junto a la calificación final emitida por el profesorado.

Nota: Arteneo se reserva el derecho de variar contenidos y temarios si lo considerase necesario para la mejora de los mismos. El orden de materias y/o software es orientativo. El/la alumnx puede desistir de comenzar el curso informando por escrito y tendrá derecho a la devolución íntegra de lo abonado siempre que lo haga como mínimo con quince días hábiles de antelación a la fecha de comienzo del curso. Se consideran días hábiles, los no festivos de lunes a viernes.

Ilustración: Lucía Jara. Diseño: Arteneo

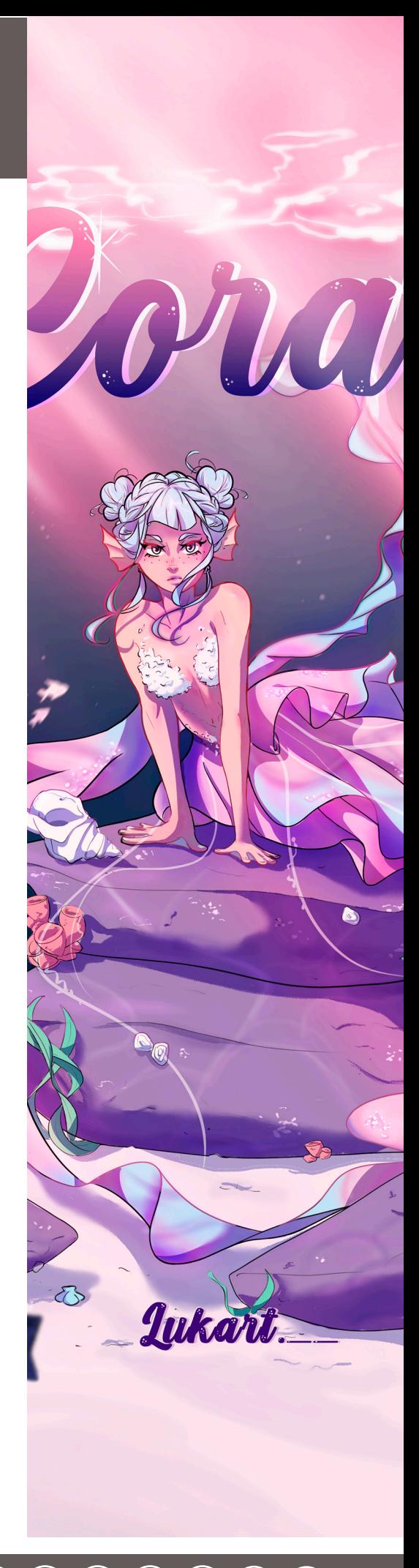

www.arteneo.com C/Raimundo Lulio 9. Madrid - Tlfn. 91 445 37 01-648 802 811

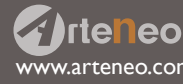